Total No. of Printed Pages—16

## HS/XII/A.Sc.Com/CAP/13

# 2 0 1 3

# COMPUTER APPLICATIONS

## ( Science / Arts / Commerce )

## ( Theory )

*Full Marks* : 70

*Time* : 3 hours

*The figures in the margin indicate full marks for the questions*

*General Instructions* :

- (i) Write all the answers in the Answer Script.
- (ii) Attempt Part—A (Objective Questions) serially.
- (iii) Attempt all parts of a question together at one place.
- (iv) Part—A (Objective Questions) are to be attempted according to stream as mentioned.
- (v) Attempt Part—B [Descriptive (Unit—I)] according to stream as mentioned.

( PART : A—OBJECTIVE ) ( *Marks* : 35 ) SECTION—I ( *Marks* : 25 )

1. Fill in the blanks from the list of words/phrases given below :  $\frac{1}{2} \times 20 = 10$ 

### ( For Science stream candidates only )

*(a)* Fundamental conditions or self-evident propositions are called ——.

/33

# $(2)$

- *(b)* According to the commutative law of Boolean algebra, *X Y* ——.
- *(c)* One way to simplify the sum of products equation is to use Boolean algebra; another way is ——.
- *(d)* When each term of logic expression contains all variables, it is said to be in the ——.
- *(e)* A —— is an implicant which cannot be wholly enclosed by a larger implicant on a Karnaugh map.

## ( For Arts/Commerce stream candidates only )

- *(a)* URL is the abbreviation for ——.
- *(b)* —— layer of the OSI reference model is the physical topology.
- *(c)* Device usually tears down a frame and rebuilds it to accommodate a different protocol stack called ——.
- *(d)* An e-mail message is made up of binary data, usually in the —— test format.
- *(e)* "network.network.network.node" is of type ——.

# $(3)$

### ( For all Science/Arts/Commerce stream candidates : C Language )

- *(f)* The first line starting with the character /\* and ending with the character \*/ is ——.
- *(g)* Every complete statement in C program must terminate with ——.
- *(h)* In programming language C, 'char' is a word.
- *(i)* Scope of an automatic variable can be —— than the entire function.
- *(j)* The starting subscript of an array in C is ——.
- *(k)* The logical operator == checks for —— of two values.
- *(l)* The expression 11%3 evaluates to ——.
- *(m)* The —— statement is used to skip some statements within a loop and start next iteration.
- $(n)$  The loop can be —— also, if a loop contains another loop inside its body.
- *(o)* An infinite 'for' loop has missing —— expression.
- *(p)* C language provides a multiple branch selection statement known as ——.

# $(4)$

- *(q)* —— functions convert a string of characters into a numeric value.
- *(r)* The declaration of a function in the calling program is known as ——.
- *(s)* A —— is a name given to a set of instructions that can be called by another program.
- *(t)* All the variables defined in a program including pointer variables reside at specific ——.

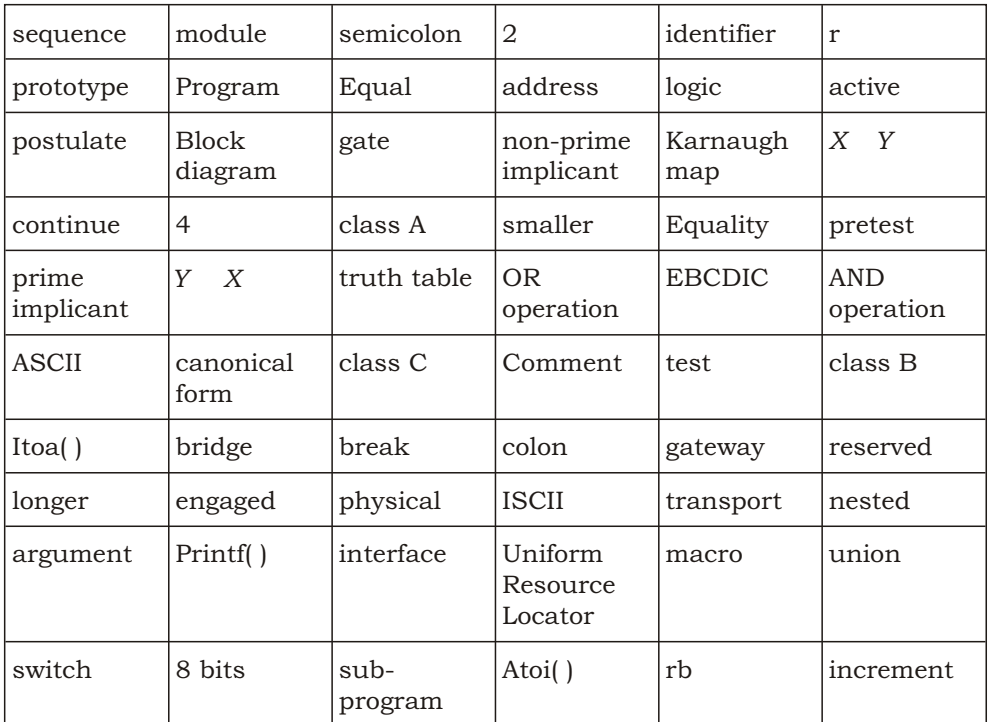

List of words/phrases :

# ( 5 )

2. State whether the following statements are *True* or *False* :  $\frac{1}{2} \times 20 = 10$ 

#### ( For Science stream candidates only )

- *(a)* In case of NAND gate, the output will be 1 only when both the inputs are 1.
- *(b)* The XNOR gate also sometimes behaves like universal operation.
- *(c)* 7404 is an example of inverter in IC form.

## ( For Arts/Commerce stream candidates only )

- *(a)* A fibre-optic cable may transmit pulses of laser light in an all-digital network.
- *(b)* LANs are arranged in star, bus or ring configurations.
- *(c)* Analog signals can take on many values.

# ( For all Science/Arts/Commerce stream candidates : C Language )

- *(d)* The function getchar() is a library function which reads a single character from standard input.
- *(e)* Consider the following C statement :

while( $(C == getchar()$ ) != $EOF$ )

where 'C' is of type int.

There is a run-time error in this statement.

# ( 6 )

- *(f)* The conversion specification %h is used to read the values in hexadecimal.
- *(g)* The 'while' and 'for' loops test the termination condition at the bottom of the loop, but the 'do-while' tests the termination condition at the top.
- *(h)* A 'break' statement must be used following the statements for each case in a 'switch' statement.
- *(i)* A 'do-while' loop is useful when the body of the loop will be executed at least once.
- *(j)* \*p++ increments the content of the memory location pointed by p.
- *(k)* Int(\*p)[10] is a pointer to 10-element integer array.
- *(l)* If a loop does not contain any statement in its loop body, it is said to be an empty loop.
- *(m)* The compiler interprets else-if differently than it does an equivalent if-else.
- *(n)* The function fseek() finds a given word or phrase in a data file.
- *(o)* A file that is written to but not closed properly may lose data.

- *(p)* A 'continue' statement causes an exit from a loop.
- *(q)* We can create data file using library function fcreate( ).
- *(r)* A single statement 'for' loop is terminated with a semicolon.
- *(s)* The function fprintf( ) is meant for unformatted write to data.
- *(t)* To write a block of data to a file in standard I/O, the appropriate function is fwrite( ).
- **3.** Choose and write the correct answer :  $\frac{1}{2} \times 10 = 5$

#### ( For Science stream candidates only )

- *(a)* Before drawing a Karnaugh map the logic expression must be in
	- *(i)* expanded (canonical) form
	- *(ii)* sum of the products form
	- *(iii)* product of sums form
	- *(iv)* minimal form
- *(b)* The dual of Boolean's expression 1 *XY Z* 0 is
	- *(i)* (1 *X*)*Y Z* 0
	- $(iii)$   $(0 X)(Y Z) 1$
	- *(iii)* (1 *X* ) (*Y Z* ) 0
	- *(iv)* (0 *X*)(*Y Z* ) 1

#### ( For Arts/Commerce stream candidates only )

- *(a)* Which of the following solutions is suitable for networking within a building?
	- *(i)* WAN
	- *(ii)* LAN
	- *(iii)* MAN
	- *(iv)* None of the above
- *(b)* Which of the following is used to connect two LANs using same LAN protocols over a wide area?
	- *(i)* Router
	- *(ii)* Bridge
	- *(iii)* Gateways
	- *(iv)* None of the above

#### ( For all Science/Arts/Commerce stream candidates : C Language )

- *(c)* An array is a collection of
	- *(i)* different data types scattered throughout the memory
	- *(ii)* the same data type scattered throughout the memory
	- *(iii)* the same data type placed next to each other in the memory
	- *(iv)* different data types placed next to each other in the memory

- ( 9 )
- *(d)* A character variable can at a time store
	- *(i)* 1 character
	- *(ii)* 8 characters
	- *(iii)* 255 characters
	- *(iv)* None of the above
- *(e)* If *a* is an integer variable, *a* 5 /2 will return a value
	- *(i)* 2
	- *(ii)* 3
	- *(iii)* 2·5
	- *(iv)* 0
- *(f)* The expression *x x* 1 can also be written as
	- $(i)$   $x$  1
	- *(ii) x*
	- *(iii) x*
	- *(iv)* None of the above
- *(g)* A 'do-while' loop is useful when we want that the statements within the loop must be executed
	- *(i)* only once
	- *(ii)* at least once
	- *(iii)* more than once
	- *(iv)* None of the above

# ( 10 )

- *(h)* A pointer is
	- *(i)* address of variable
	- *(ii)* a variable for storing address
	- *(iii)* an indication of the variable to be accessed next
	- *(iv)* None of the above
- *(i)* On opening a file for reading, which of the following activities is performed?
	- *(i)* The disk is searched for existence of the file
	- *(ii)* The file is brought into memory
	- *(iii)* A pointer is set up which points to the first character in the file
	- *(iv)* All of the above
- *(j)* If one does not initiate a static array, what will be the element set to?
	- *(i)* The character constant '\0'
	- *(ii)* An undetermined value
	- *(iii)* A floating-point number
	- $(iv)$  0

# ( 11 )

SECTION—II

( *Marks* : 10 )

4. Answer any *five* of the following in not more than *3* to *4* sentences each : 2×5=10

## ( For Science stream candidates only )

- *(a)* Write the 'sum of the product' form with example.
- *(b)* Write the minimal Boolean expression.

## ( For Arts/Commerce stream candidates only )

- *(a)* Write a short note on Internet service provider.
- *(b)* What is the purpose of the report View in FrontPage?

# ( For all Science/Arts/Commerce stream candidates : C Language )

- *(c)* Distinguish between 'while' loop and 'do-while' loop.
- *(d)* What is an identifier? State the rules for naming them.
- *(e)* What are the purposes of the fscanf( ) statement?
- *(f)* Write on void types.
- *(g)* Write on symbolic constants.

# $(12)$

( PART : B—DESCRIPTIVE )

( *Marks* : 35 )

## UNIT—I

#### ( For Science stream candidates only )

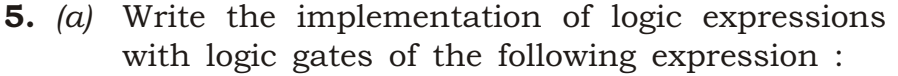

#### *Z AB CD*

[Use the necessary block diagram] 3

*(b)* What are the considerations that must kept in mind while forming groups in three-variable Karnaugh map? Note them. 2

#### OR

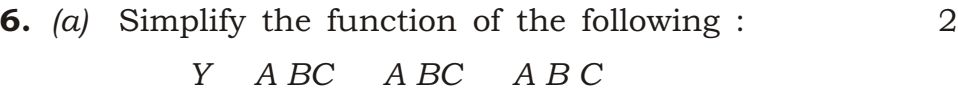

- *(b)* Simplify and show the Karnaugh map of the following : 2 *Y A BC D ABC D A BCD ABCD A B C D*
- *(c)* Define 'literal' in Karnaugh map. 1
- 7. *(a)* What is a map rolling? Illustrate your answer by depicting in K-map. 3
	- *(b)* What is a non-prime implicant? Explain with the help of diagram. 2

# $(13)$

#### OR

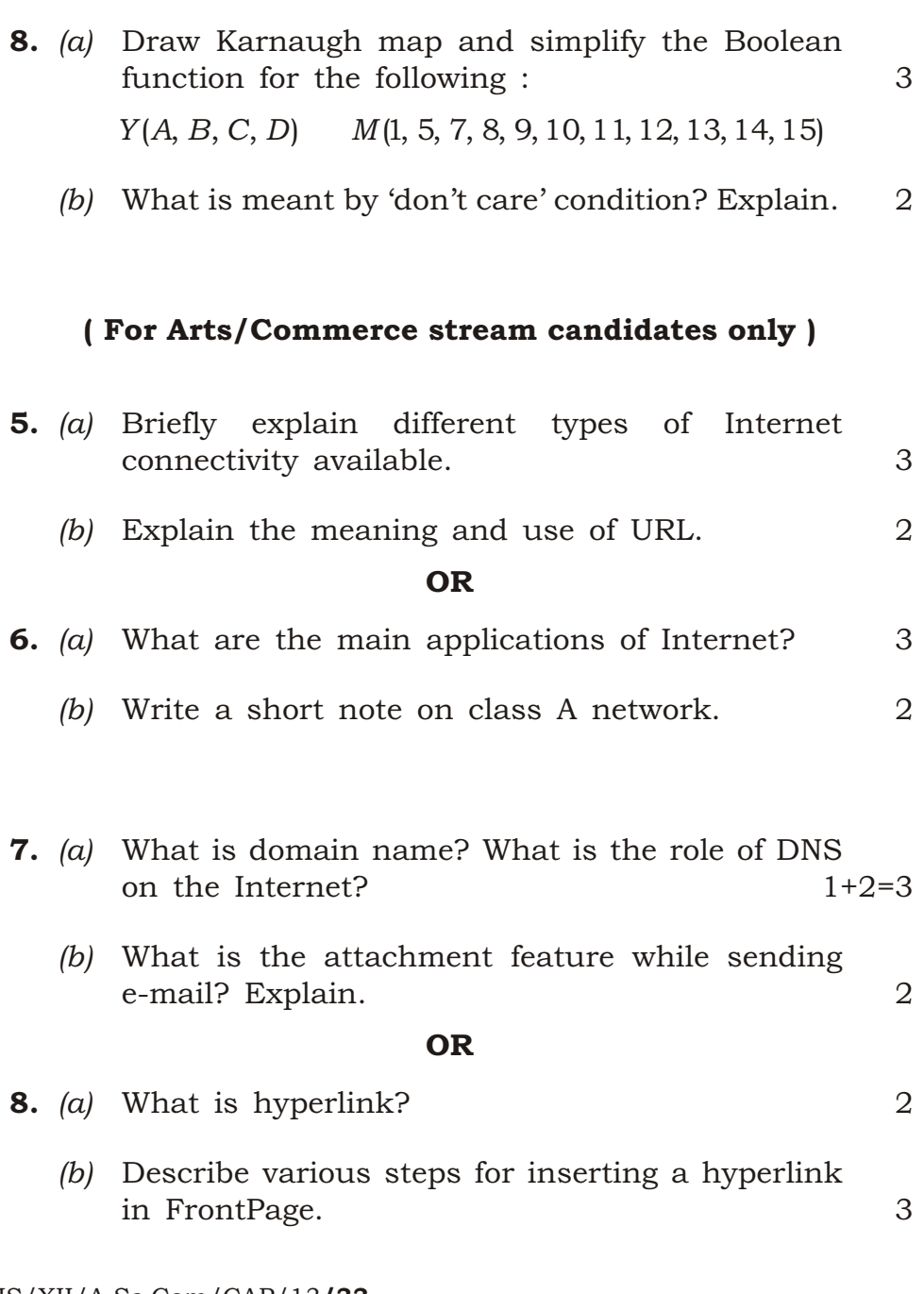

# $(14)$

#### ( Unit—II, Unit—III and Unit—IV For all Science/Arts/Commerce stream candidates )

# UNIT—II

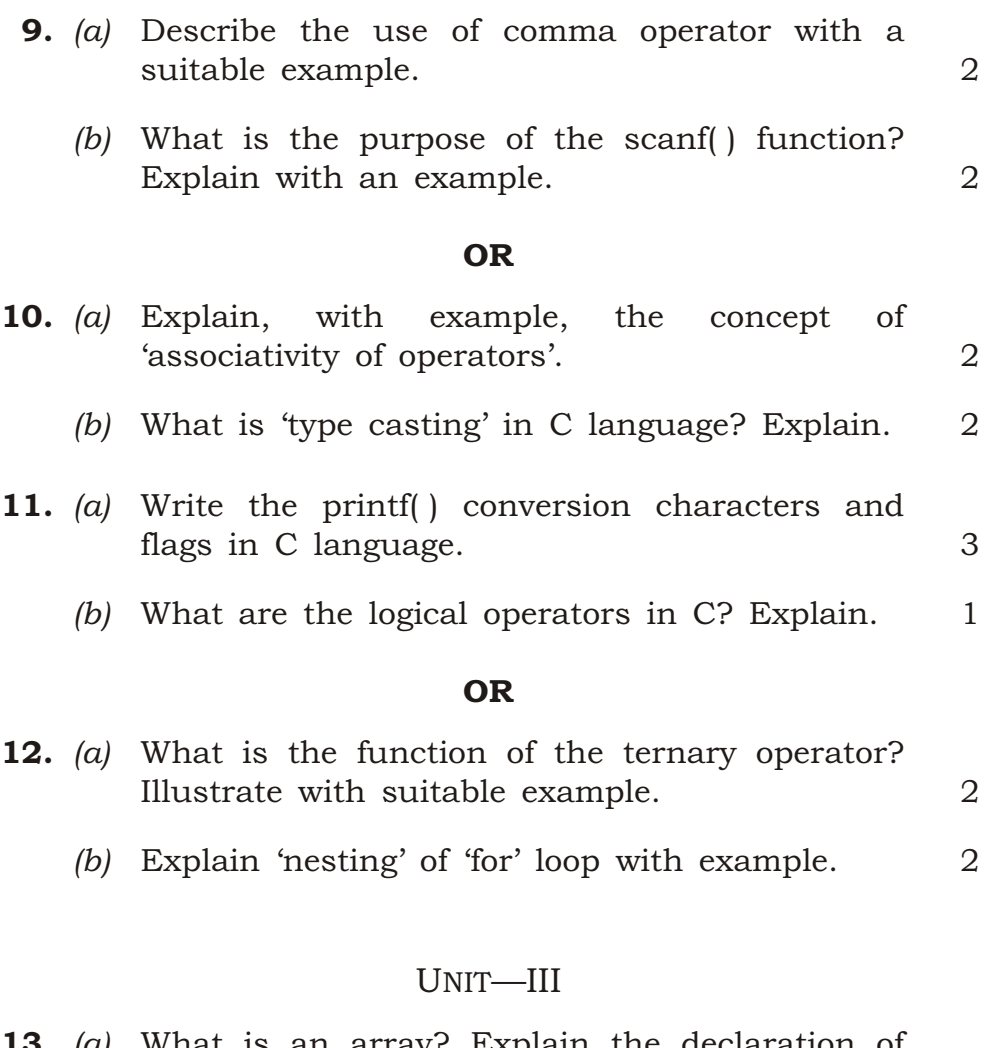

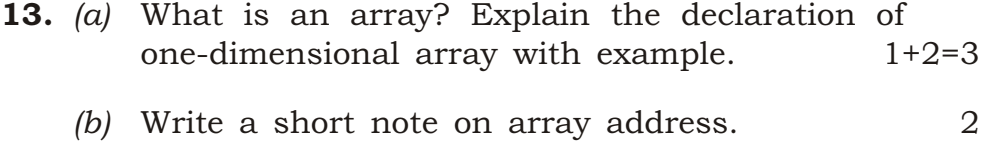

# ( 15 )

# OR

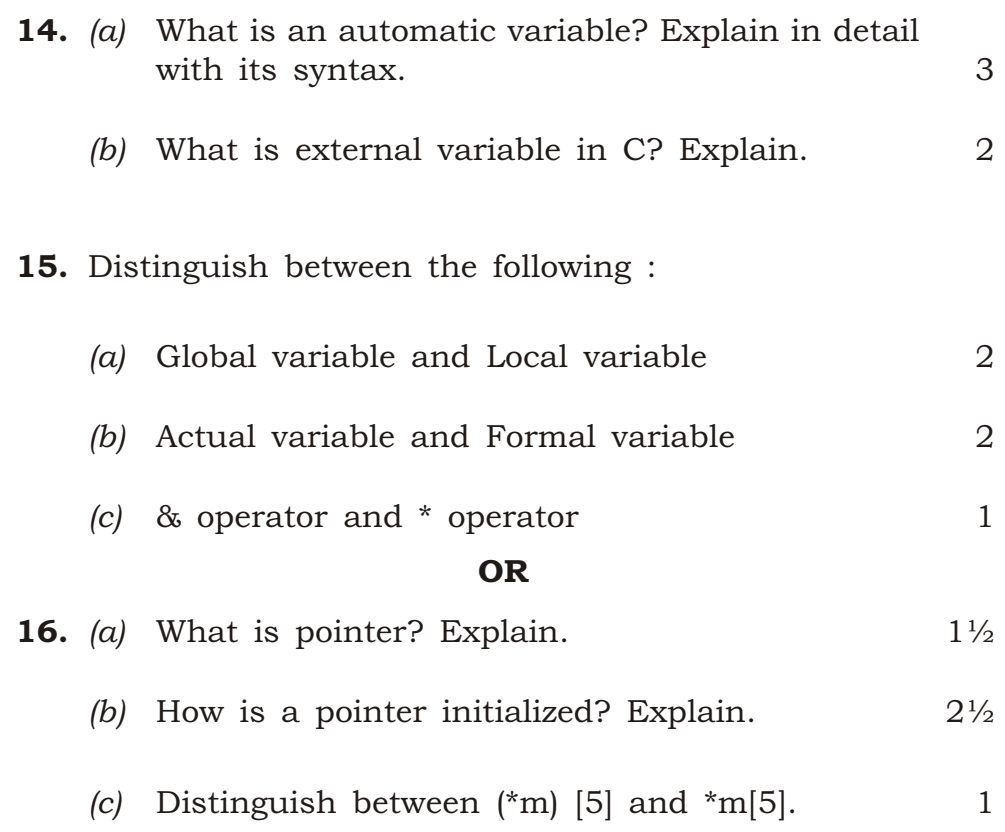

# UNIT—IV

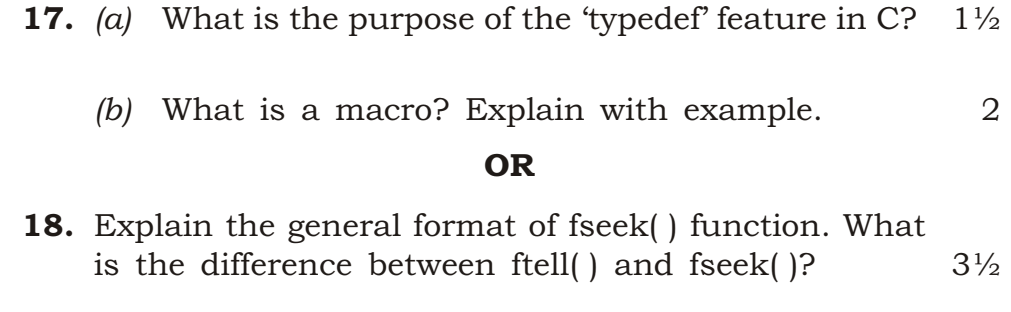

# ( 16 )

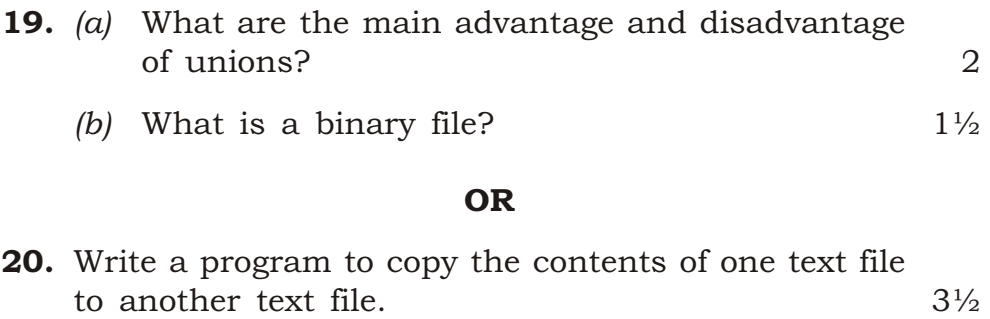

 $\star\star\star$ 

K13—4400/33 HS/XII/A.Sc.Com/CAP/13